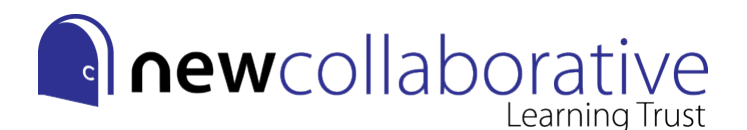

## **A Level Graphic Design Summer Independent Learning Activity**

Welcome to the A Level Graphic Design course, please complete the following 3 tasks to start to practice some of the key skills you will need and to prepare for your first day at New College.

**Task 1**: If you haven't already got an account on Pinterest please make one and start a board (at least 30 pins) with inspiration for handmade and/or digital Typography. You should also look on the boards created for your course for some extra inspiration (look for terms like *type, typography, lettering* etc).

New College Pontefract: <https://www.pinterest.co.uk/alexvonVA/type/>

**Task 2**: You will submit your work in an online **Google Slides** presentation that will be shared with graphic design staff. If you haven't already got an account on **Gmail** please make one and then click on the link below. Follow the step by step instructions to create a Slides presentation to which you will upload **photos or screenshots** of the work you create for Tasks 3 and 4.

https://docs.google.com/presentation/ [d/1MfdgKRWxJl7tZIaZlujBBNqsDb22v1ZZUGBD9aiyDxI/edit?usp=sharing](https://docs.google.com/presentation/d/1MfdgKRWxJl7tZIaZlujBBNqsDb22v1ZZUGBD9aiyDxI/edit?usp=sharing) 

**Task 3**: Inspired by https://www.instagram.com/36daysoftype/ I would like you to produce a **mind map** of themes and ideas for your own illustrated alphabet. we would like you to attempt to create the **26 letters** of the alphabet. The design of these should follow a specific theme or visual style **that represents you in some way**. Write out a range of ideas for the theme, style, colours, imagery, textures, shapes and anything else you might use in your designs. Roughly sketch out some quick design ideas on your mind map to show your thinking. Photograph or make a screenshot of your mind map and upload it to your Slides presentation (your Slides presentation explains how to do this).

**The idea is to accompany your letters with illustrations/patterns, or design them in the shape or style of something, that shows some personal significance.**

**Potential ideas could include; favourite foods, favourite animals, objects linking to your hobbies and interests, things to represent your favourite films/books/TV shows, using your favourite colours, or using a style that represents you as a person (e.g. bold and bubbly or dark and grungy).**

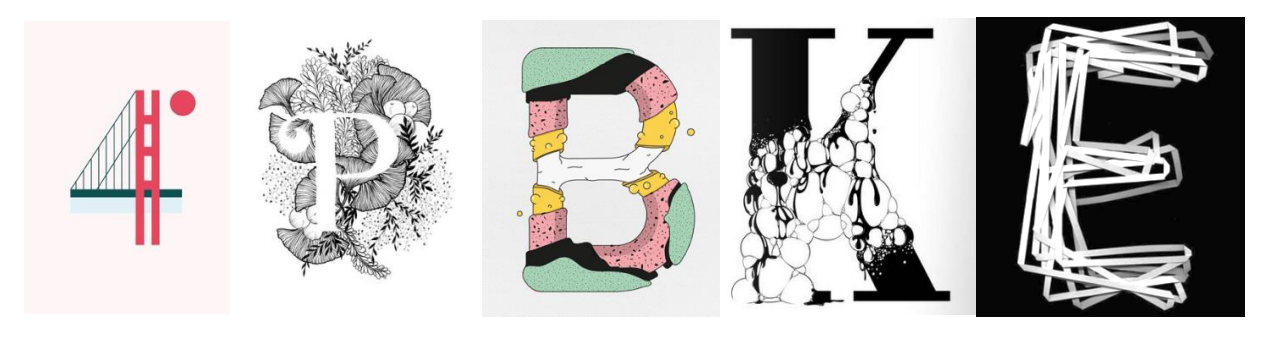

**National Teaching School** designated by

微 National College for Teaching & Leadership

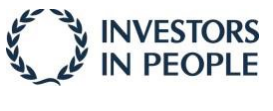

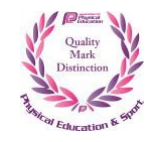

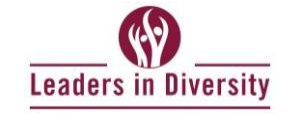

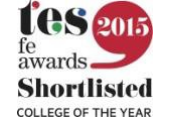

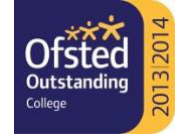

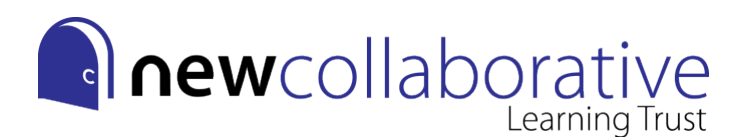

**Task 4:** Create your designs! These can be **hand made or digital,** you are demonstrating your creativity and skill so should spend around **at least 30mins on each letter** to get a high-quality outcome. You should also **spread the tasks out over several weeks** up to when you start in September. Try and stick to a consistent style or a selection of colours where possible to make your alphabet fit together as a whole. Even better, use a font as a base template and add your own designs over the top! Photograph or make a screenshot of each letter and upload it to your Slides presentation (your Slides presentation explains how to do this).

## **Some suggestions for creating designs by hand:**

- Sketch in pencil first then go over in fine liner (different thicknesses of fine liner is best!)
- Use coloured pencils, felt tips, colour fineliners or watercolour paint to add colour.

- Choose good quality sketch paper or try and make different backgrounds to draw onto e.g. newspaper, magazine pages, collaged and layered papers, coloured papers, painted abstract or patterned backgrounds.

- Watch YouTube tutorials for different tips and techniques for particular tools/materials.

## **Some suggestions for creating designs digitally:**

- Get a free trial of Adobe Illustrator or Photoshop and use Adobe Help for how to tutorials.
- Try a free alternative such as Gravit Designer, Gimp, Pixlr, Inkscape, Vecteezy etc.
- Watch YouTube tutorials for different tips and techniques for particular software.
- Use a website such as 'Coolors' to find colour palettes.

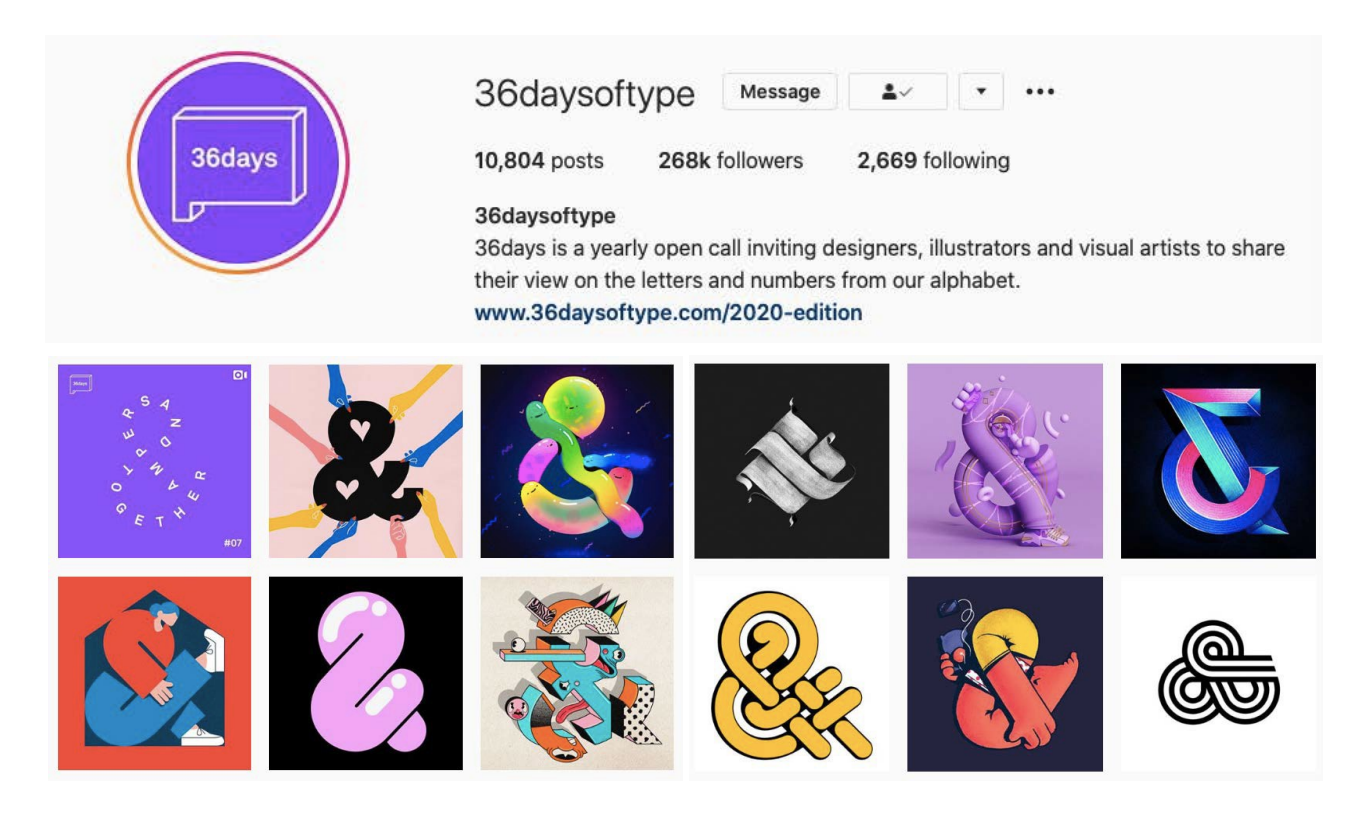

National Teaching School designated by 微 National College for Teaching & Leadership

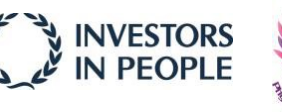

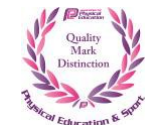

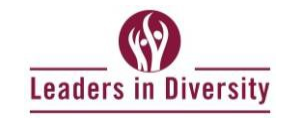

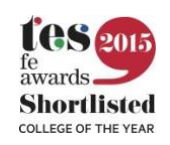

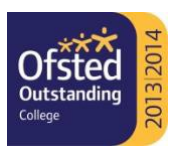